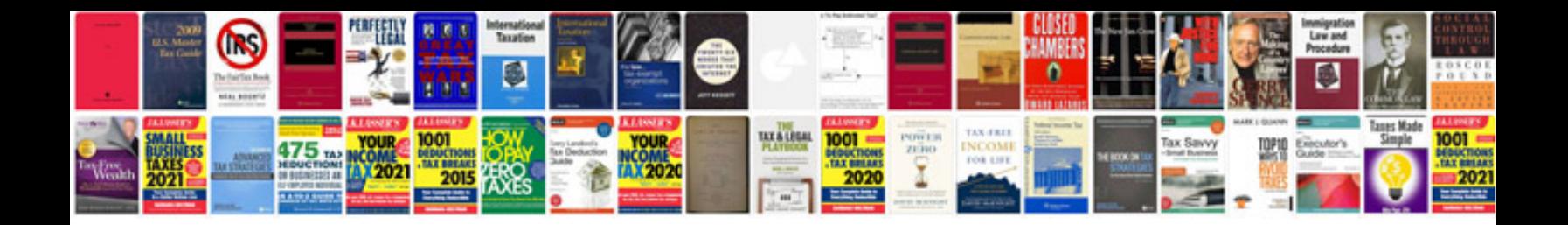

**Milk carton template**

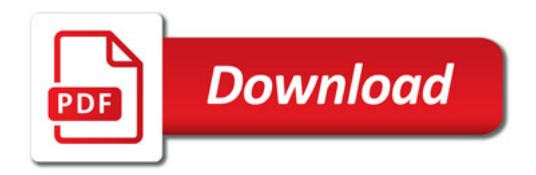

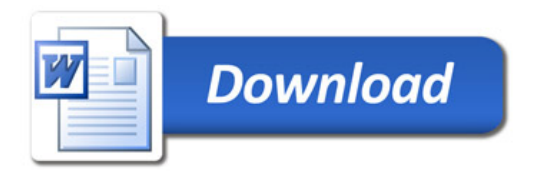